## **Open Segmented Woodturning – Flora Design**

- The first step is to pick how many segments per row, for this design there are 144 segments per row.
- Next step is to open up the 144 segment template in paint, figure 1, is the template figure 2 shows the template in Paint.
- Once the pattern is complete the shape of the bowl needs to be designed, I used Woodturner Pro, see figure 3.

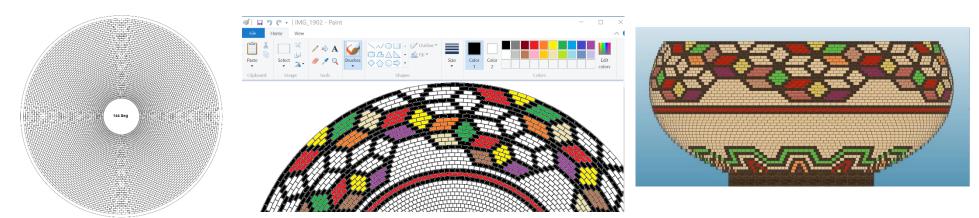

Figure 1 Figure 2 Figure 3

- With the pattern and shape complete import the OD (Outside Diameter) into the spreadsheet below, figure 4.
- Next enter in all of the counts for each type of wood for each row. From the design of the shape enter in the board width and board thickness. For this bowl rows 2 to 9 have board width of 1", and rows 10 on are 0.75" wide.

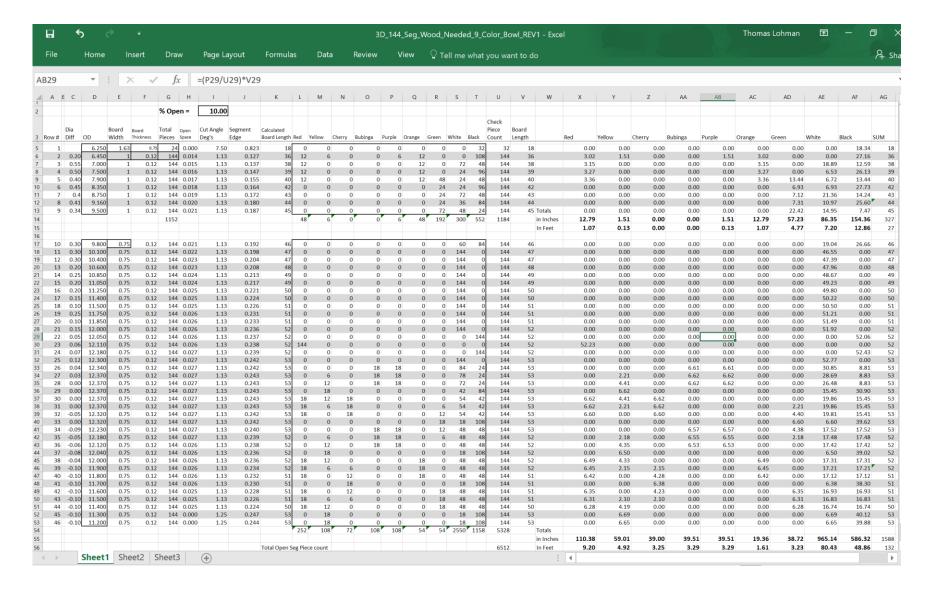

Figure 4

• With the spreadsheet complete cut, sand and glue (figures 5, 6 & 7) the required wood bundles defined from the spreadsheet.

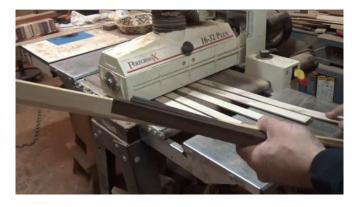

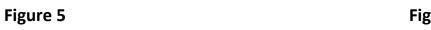

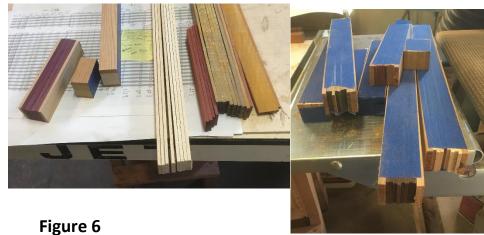

Figure 7

With the bundles complete, start with making the base of the bowl, as defined in the bowl design document, I like to split base into two rings and then glue up the two rings offset to provide a stable base, see figures 8, 9 and 10 below.

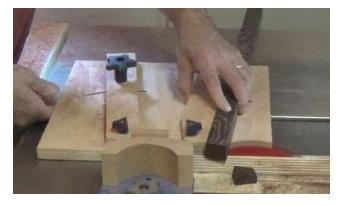

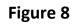

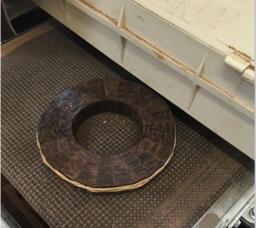

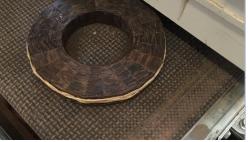

Figure 9

Figure 10

Next start cutting the pieces to glue onto the base of the bowl. Cut pieces per design, see figures 11 and 12. Figure 13 shows how I clamp the rows after gluing.

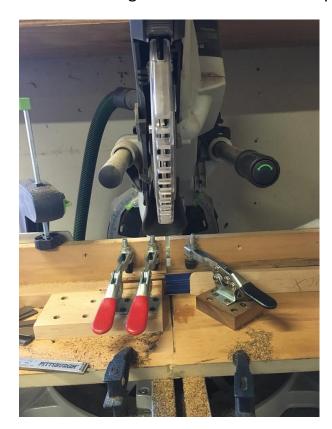

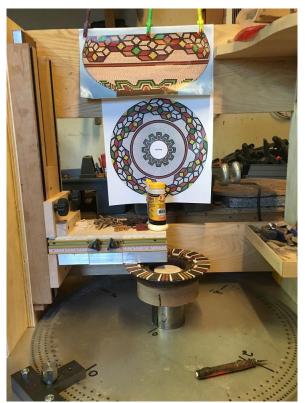

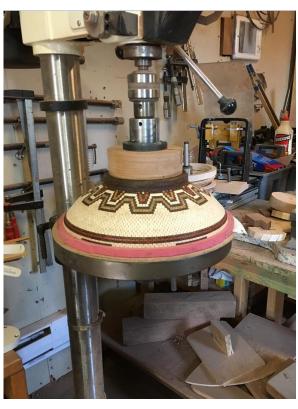

Figure 11 Figure 12 Figure 13

In figure 15 shows how I like to sand the corners off of the small open segment pieces it helps with piece breakage during the lathing process.

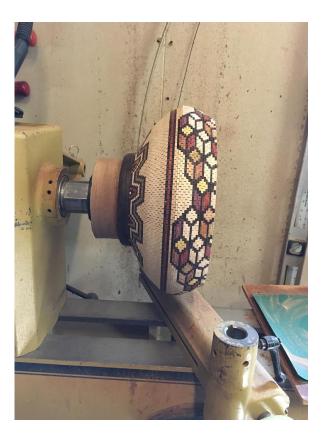

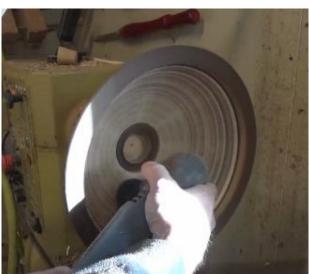

Figure 15

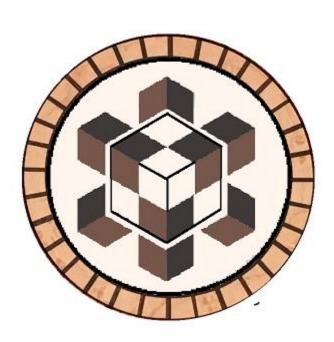

Figure 16

Figure 14

• In figures 17 to 25 shows the steps to create the center piece.

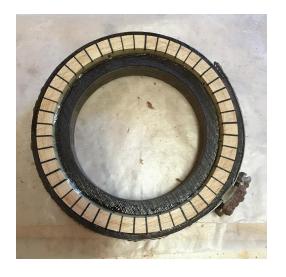

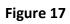

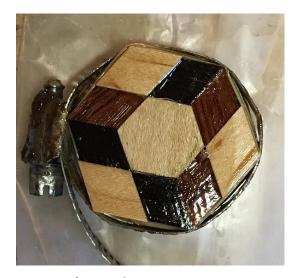

Figure 18

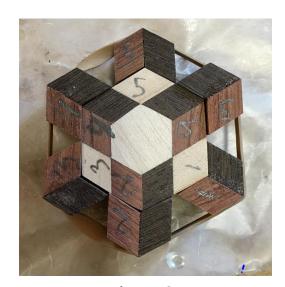

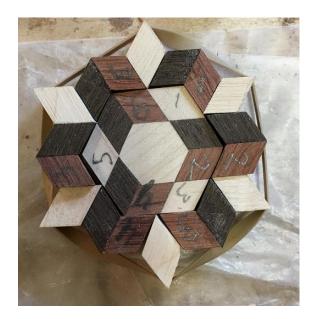

Figure 20

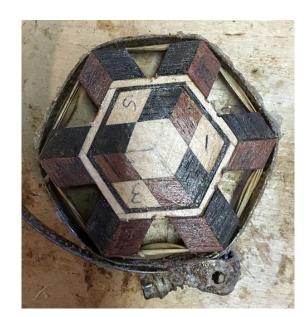

Figure 21

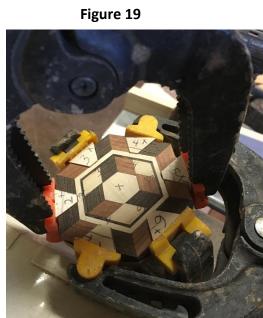

Figure 22

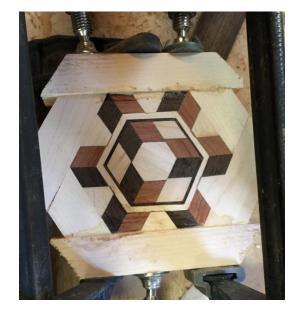

Figure 23

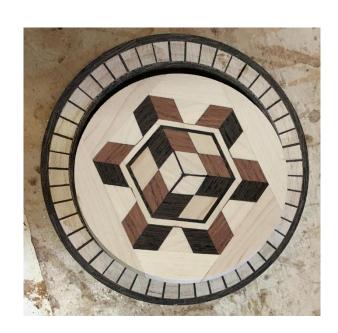

Figure 24

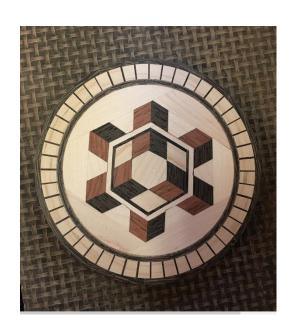

Figure 25

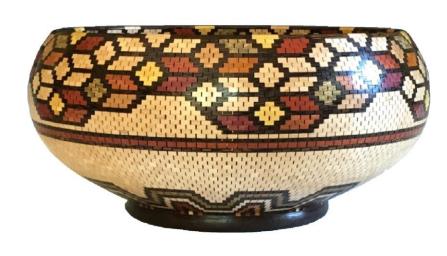

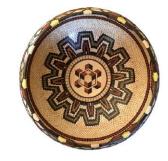

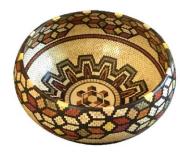